# **OpenStreetMap dla programisty**

Tomasz Kędziora

Zielona Góra 28.10.2015

https://github.com/kendzi/JUG-OpenStreetMap-Examples

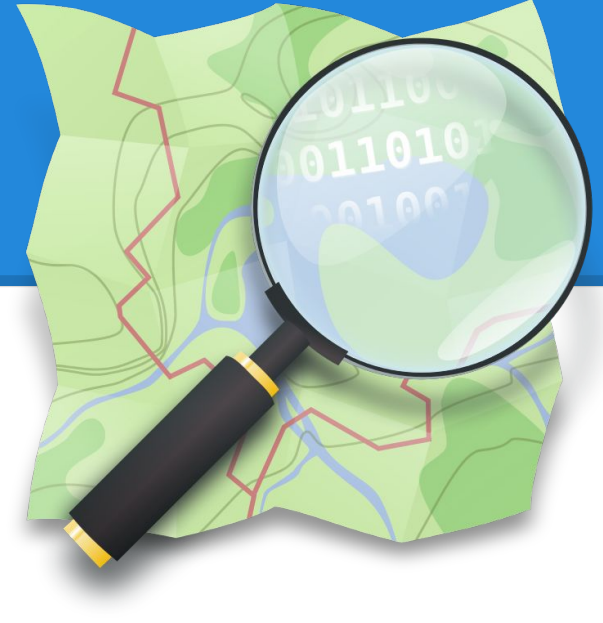

## **Agenda**

- Historia map
- Projekt OpenStreetMap
- Licencje
- Architektura
- Przykłady
- Wdrożenia

## **Historia**

- 7000 PNE
- 1985 Etak Navigator
- 2005 Google Maps & API
- 2004 (2007) Open Street Maps

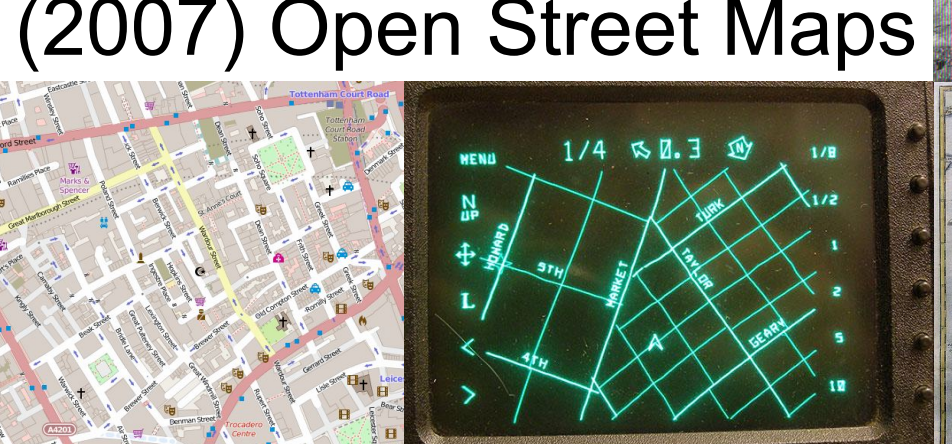

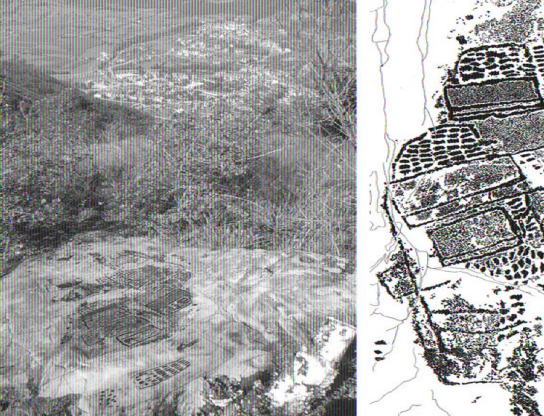

# **Dane kartograficzne i mapy**

- Licencje
- Ceny
- Zmiany licencji

Google maps, bardzo ograniczone możliwości wykorzystania 25,000 + \$0.50 USD na 1000 załadowań mapy *"Your service must be freely and publicly accessible to end users"*

# **OpenStreetMap**

- Cel stworzenie wolnej oraz swobodnie dostępnej mapy świata
- Globalny projekt
- Społeczność
- Trywialna edycja

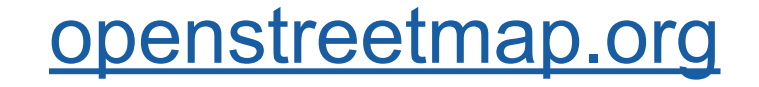

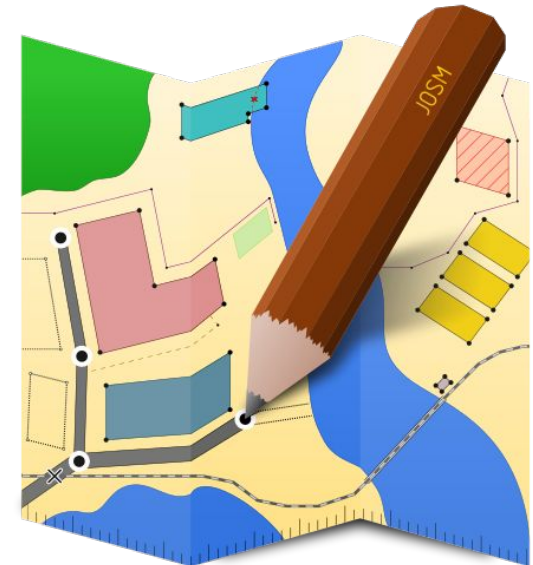

# **Statystyki**

- Użytkownicy 2,2 miliona aktywnych > 130 tyś
- dziennie aktywnych świat 3000 polska120
- Obiekty w bazie: 3 383 956 105
- Adresy w Polsce 6,1 z 7 milionów

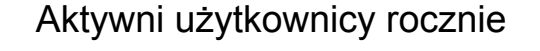

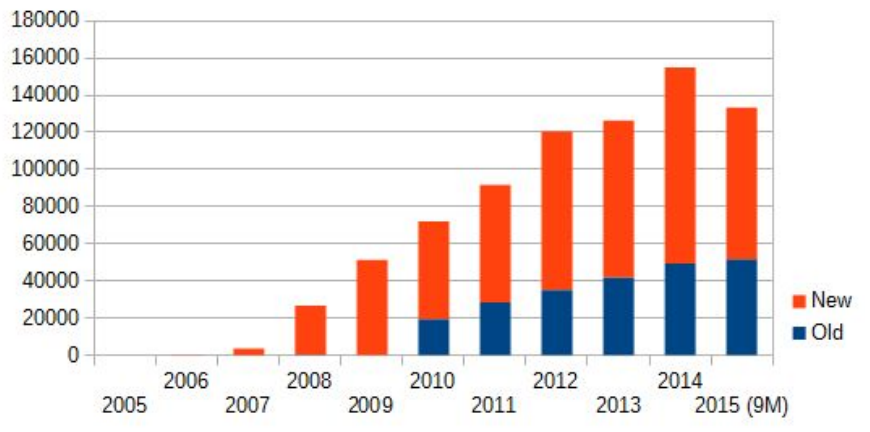

### **Architektura**

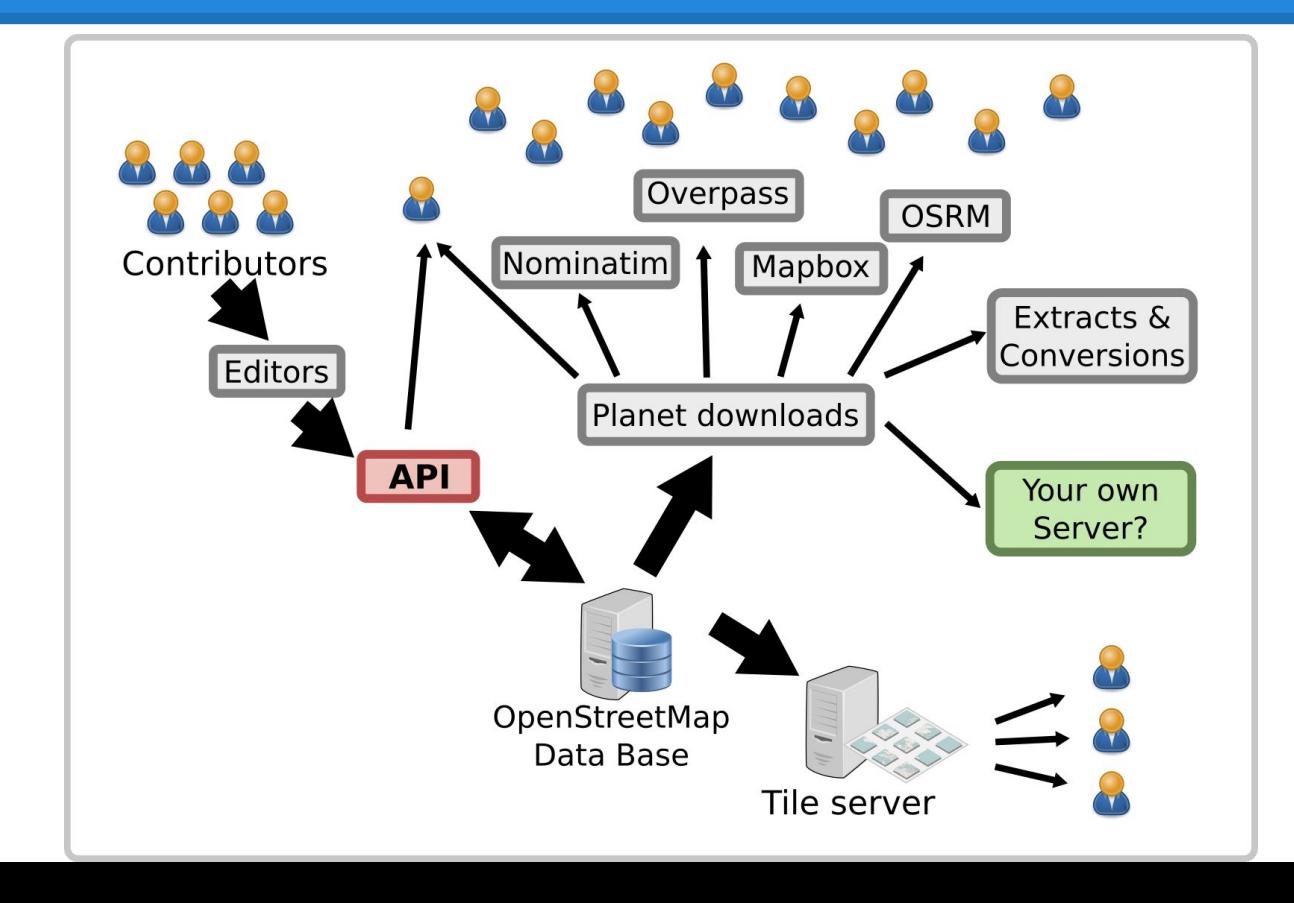

# **Licencja ODbL**

**You are free:**

- **1** *To Share*
- *To Create*  $\widetilde{\Theta}$

● *To Adapt*

#### **As long as you:**

- *Attribute*
- 
- *Share-Alike*
- *Keep open*

<http://opendatacommons.org/licenses/odbl/summary/> <http://opendatacommons.org/licenses/odbl/1.0/>

## **Wyświetlenie mapy i personalizacja**

#### [leafletjs.com](http://leafletjs.com/)

#### **Przykład 1**

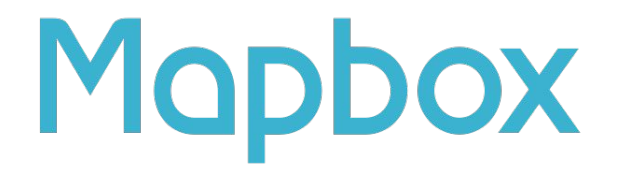

http://sta.mn/xg

.../{z}/{x}/{y}.jpg

## **Geocoding**

#### [nominatim.openstreetmap.org](http://nominatim.openstreetmap.org)

**Przykład 2**

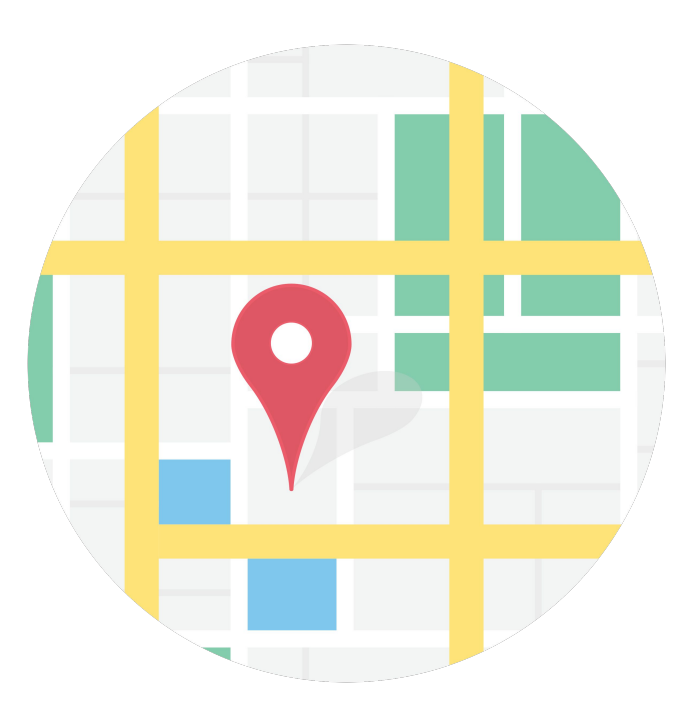

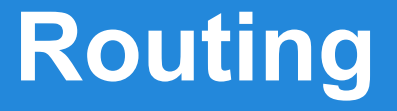

[project-osrm.org](http://project-osrm.org)

#### **Przykład 3**

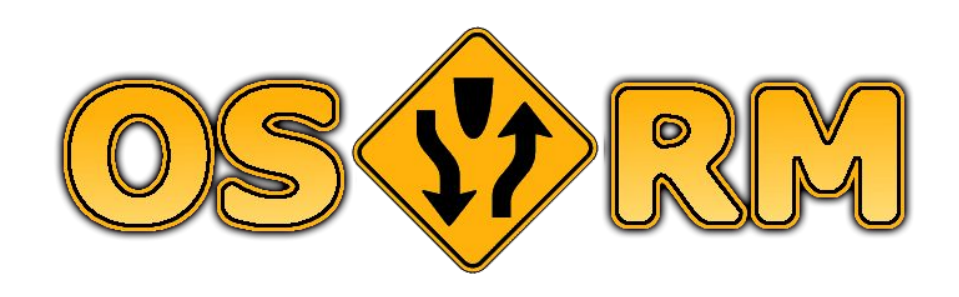

## **Surowe dane OpenStreetMap**

[overpass-turbo.eu](http://overpass-turbo.eu/)

#### **Przykład 4**

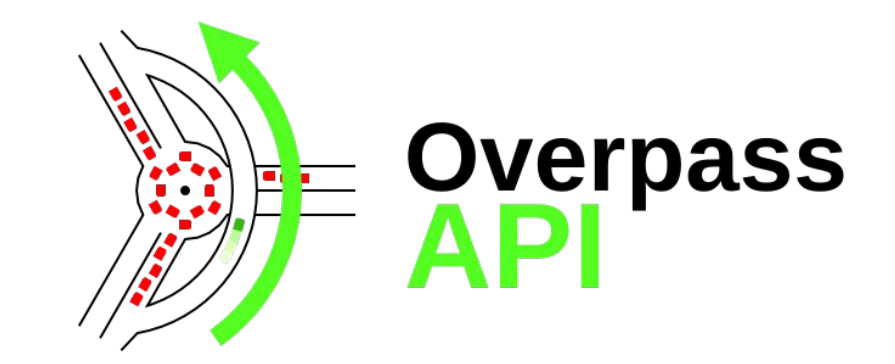

## **Wdrożenia w Polsce**

## [Abakus ST sp. z o.o.](http://www.abakus.net.pl/) [yanosik.pl](http://yanosik.pl) [system-taxi.pl](http://system-taxi.pl)

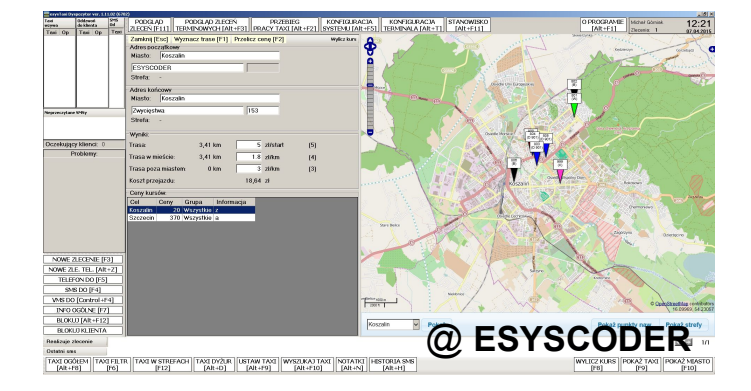

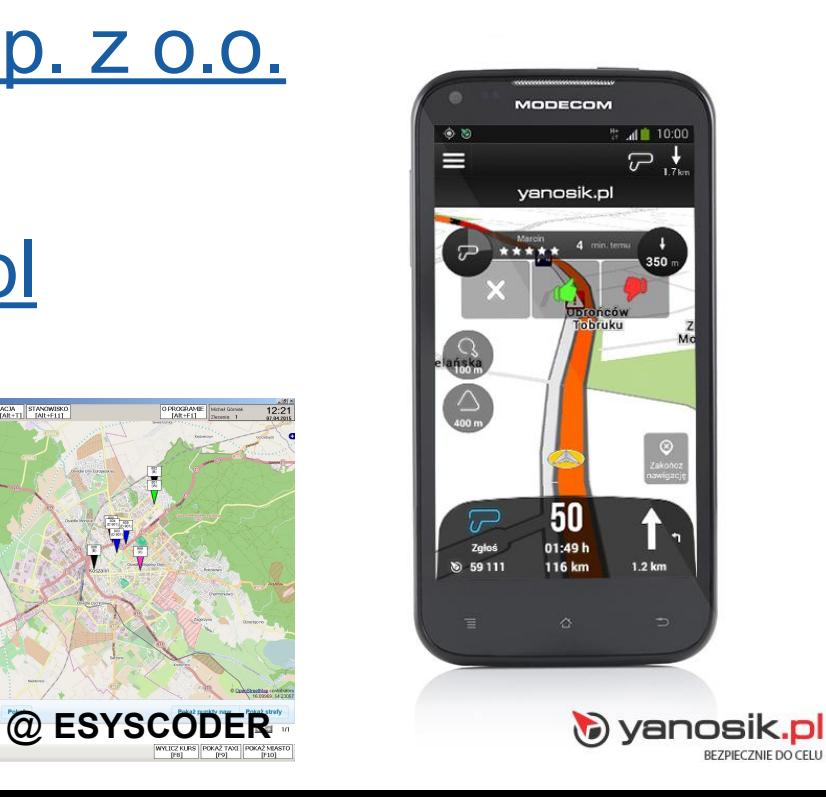

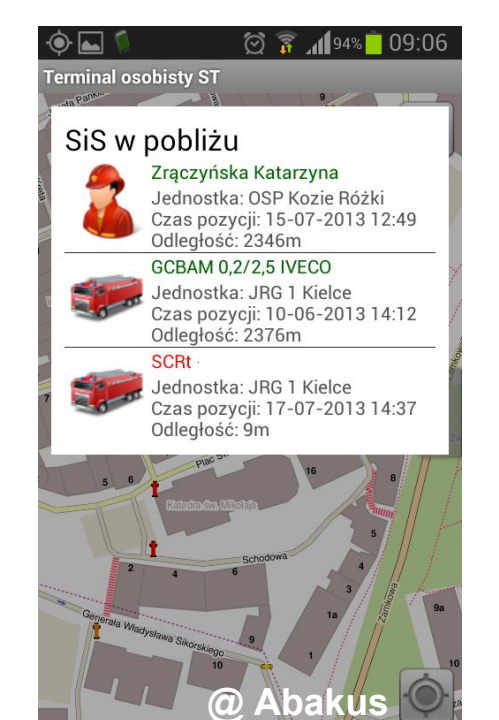

Dziękuję